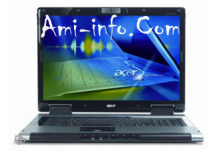

## **Telecharger De Pilote Et Logiciel Acer Aspire 9920g / 9920 Pour Windows Xp**

Télécharger Chipset Intel Chipset Driver 8.3.0.1013 2.0 Mo Télécharger Audio **Realtek Mandio Driver** 5.10.0.5413 Télécharger Bluetooth Foxconn Pilote Bluetooth 5.1.0.3300 [Télécharger](http://global-download.acer.com/GDFiles/Driver/Chipset/Chipset_Intel_8.3.0.1013_XPx86.zip?acerid=633645576120028000&Step1=Notebook&Step2=Aspire&Step3=Aspire%209920&OS=X01&LC=en&BC=Acer&SC=PA_6) Caméra **Bisons** Bisons Camera Driver 7.96.701.07 [Télécharger](http://global-download.acer.com/GDFiles/Driver/Audio/Audio_Realtek_5.10.0.5413_XPx86.zip?acerid=633645575994603196&Step1=Notebook&Step2=Aspire&Step3=Aspire%209920&OS=X01&LC=en&BC=Acer&SC=PA_6) Caméra **Suyin** Suyin Camera Driver 5.7.28.500 [Télécharger](http://global-download.acer.com/GDFiles/Driver/Bluetooth/Bluetooth_Foxconn_5.1.0.3300_XPx86.zip?acerid=633645576029235418&Step1=Notebook&Step2=Aspire&Step3=Aspire%209920&OS=X01&LC=en&BC=Acer&SC=PA_6) Cardbus TI Bus Driver carte 2.0.0.7 [Télécharger](http://global-download.acer.com/GDFiles/Driver/Camera/Camera_Bison_7.96.701.07_XPx86.zip?acerid=633645576099123866&Step1=Notebook&Step2=Aspire&Step3=Aspire%209920&OS=X01&LC=en&BC=Acer&SC=PA_6) CIR ITE ITE CIR (Consumer IR) Pilote 5.3.3 [Télécharger](http://global-download.acer.com/GDFiles/Driver/Camera/Camera_SuYin_5.7.28.500_XPx86.zip?acerid=633645576104895903&Step1=Notebook&Step2=Aspire&Step3=Aspire%209920&OS=X01&LC=en&BC=Acer&SC=PA_6) Lan **Broadcom** LAN Driver 10.26.0.0 [Télécharger](http://global-download.acer.com/GDFiles/Driver/Cardbus/CardBus_TI_2.0.0.7_XPx86.zip?acerid=633645576114723966&Step1=Notebook&Step2=Aspire&Step3=Aspire%209920&OS=X01&LC=en&BC=Acer&SC=PA_6) Modem **Foxconn** Foxconn Pilote du modem 7.62.0.0 [Télécharger](http://global-download.acer.com/GDFiles/Driver/CIR/CIR_ITE_3.5.3.3_XPx86.zip?acerid=633645576127048045&Step1=Notebook&Step2=Aspire&Step3=Aspire%209920&OS=X01&LC=en&BC=Acer&SC=PA_6) SATA **Intel** Intel Pilote SATA 7.0.0.1020 [Télécharger](http://global-download.acer.com/GDFiles/Driver/Lan/LAN_Broadcom_10.26.0.0_XPx86.zip?acerid=633645576130012064&Step1=Notebook&Step2=Aspire&Step3=Aspire%209920&OS=X01&LC=en&BC=Acer&SC=PA_6) TouchPad Synaptics Touchpad Driver 9.1.11.1 [Télécharger](http://global-download.acer.com/GDFiles/Driver/Modem/Modem_Foxconn_7.62.0.0_XPx86.zip?acerid=633645576169948320&Step1=Notebook&Step2=Aspire&Step3=Aspire%209920&OS=X01&LC=en&BC=Acer&SC=PA_6) Tuner TV **AverMedia** Pilote tuner TV 1.1.0.18 [Télécharger](http://global-download.acer.com/GDFiles/Driver/SATA/SATA_7.0.0.1020_XPx86.zip?acerid=633645576177124366&Step1=Notebook&Step2=Aspire&Step3=Aspire%209920&OS=X01&LC=en&BC=Acer&SC=PA_6) Tuner TV Yuan Pilote tuner TV 2.3.2.7 2.1 MB [Télécharger](http://global-download.acer.com/GDFiles/Driver/TouchPad/Touchpad_Synaptics_9.1.11.1_XPx86.zip?acerid=633645576188980442&Step1=Notebook&Step2=Aspire&Step3=Aspire%209920&OS=X01&LC=en&BC=Acer&SC=PA_6) VGA **NVIDIA** Pilote VGA 6.14.11.119 [Télécharger](http://global-download.acer.com/GDFiles/Driver/TV%20Tuner/TVtuner_AVerMedia%28A310%29_1.1.0.18_XPx86.zip?acerid=633645576239680767&Step1=Notebook&Step2=Aspire&Step3=Aspire%209920&OS=X01&LC=en&BC=Acer&SC=PA_6) LAN sans fil intel intel Pilote LAN sans fil 11.1.0.86<br>
Télécharger LaunchManager Dritek Acer LaunchManager d**anande** Dritek Acer LaunchManager demande